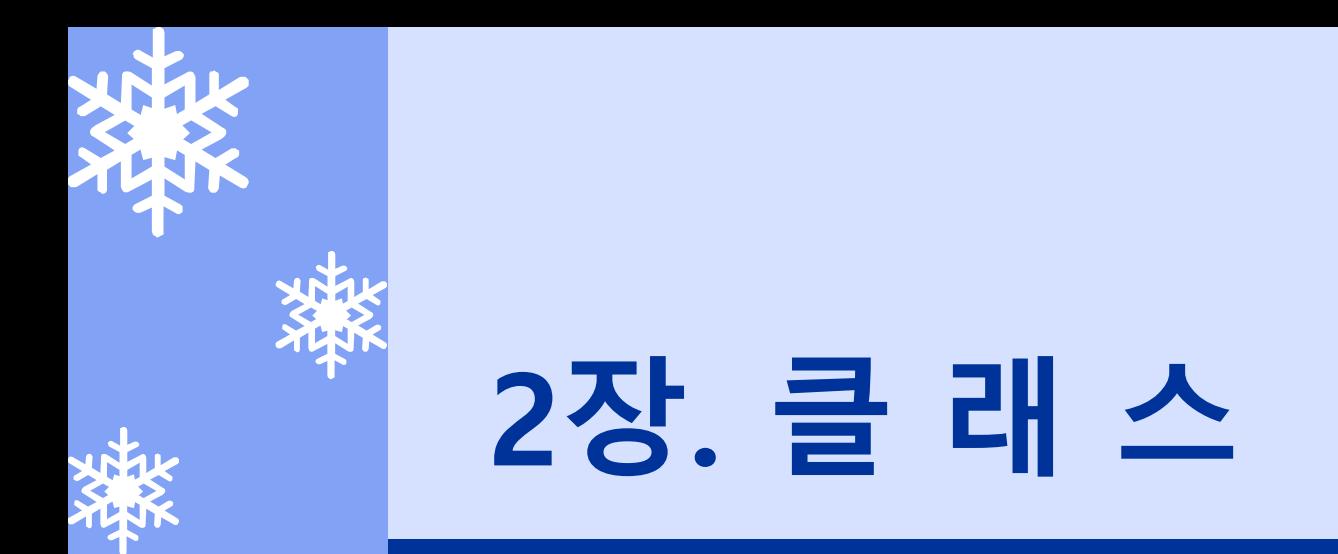

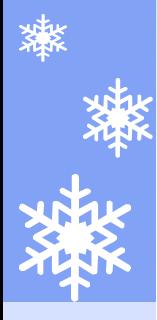

### 클래스 개념과 특성

개념

#### ã 클래스는 명세 장치

- \* 여러 유사 **객체**들이 공통적으로 갖는 속성이나 행위를 기술하는 명세 장치
- ☀ 인터넷 쇼핑몰의 고객
- $\star$  모든 회원들은 공통적으로 '아이디(userId)', '비밀번호(password)', '이름(name)', '주민등록번호(ssn)', '생년월일(birthDate)', '집주소 (homeAddress)', '집전화번호(homePhone)', '회사명 (companyName)', '부서명(deptName)', '직장주소(officeAddress)', '직장전화번호(officePhone)', '직장우편번호(officeZipCode)', '이메 일(email)' 등과 같은 속성들을 갖는다.

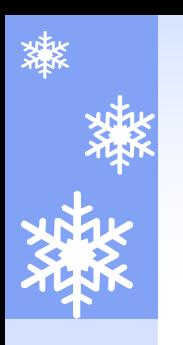

클래스와 객체 관계

- ã 클래스는 틀이고 객체는 실사례이다.
- ã 클래스는 상태가 없고 객체는 있다.
- ã 클래스와 객체는 동일한 속성수와 메소드 수를 갖는다

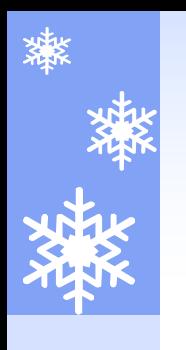

### 클래스와 객체 관계

- ☀ 클래스는 상태가 없고 객체는 있다.
	- \* 클래스는 속성에 대한 선언만 내포하고 있는 반면에 객체는 선언된 각 속성들에 대해 **값**을 지닌다. 이러한 값을 객체의 **상태**라고 표현한다.

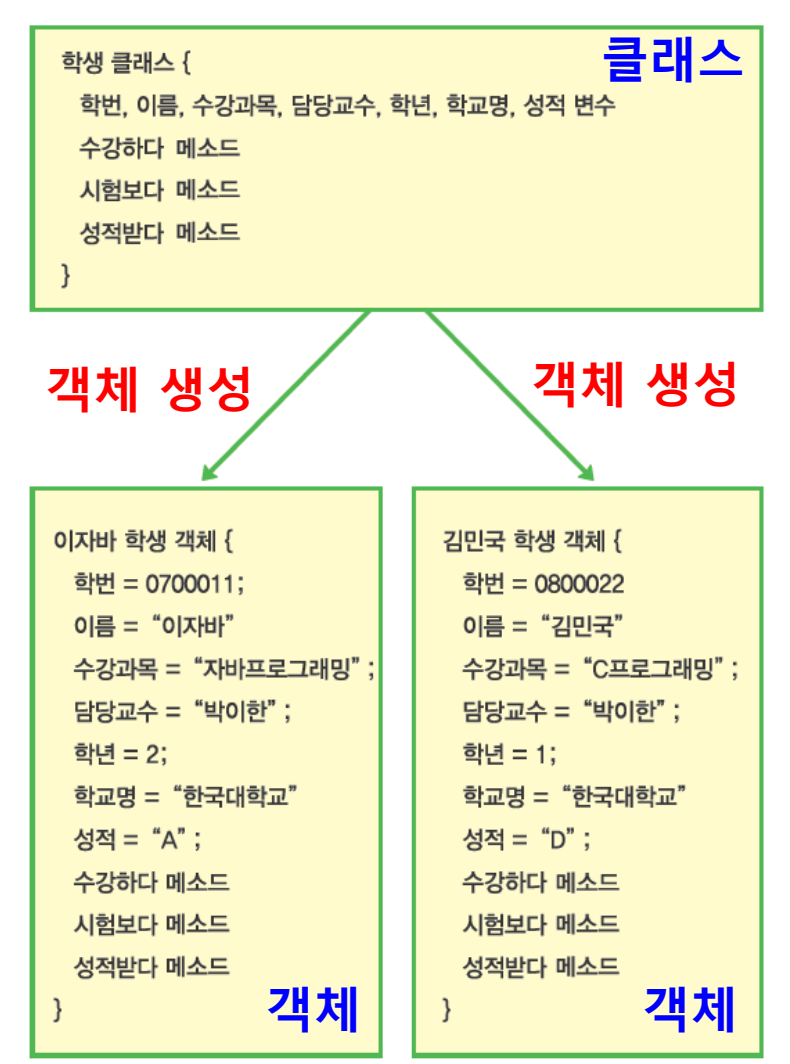

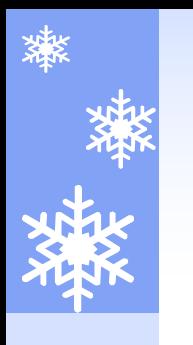

### 클래스와 객체 관계

#### ã 클래스와 객체는 동일한 속성수와 메소드 수를 갖는다.

\* 한 클래스로부터 생성되는 객체들의 속성이나 메소드 수는 동일하다.

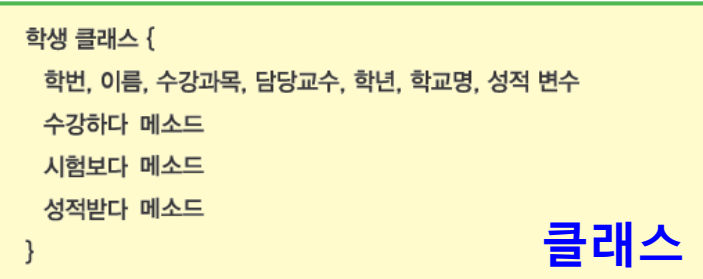

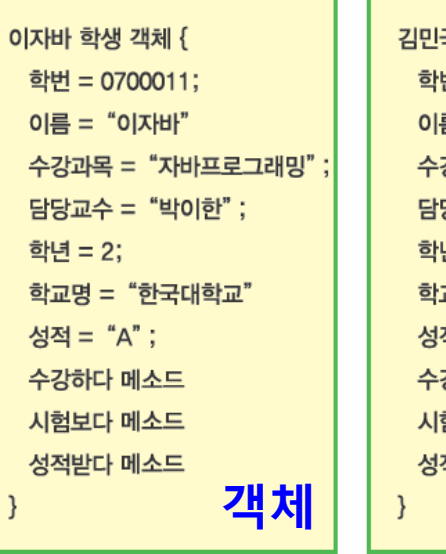

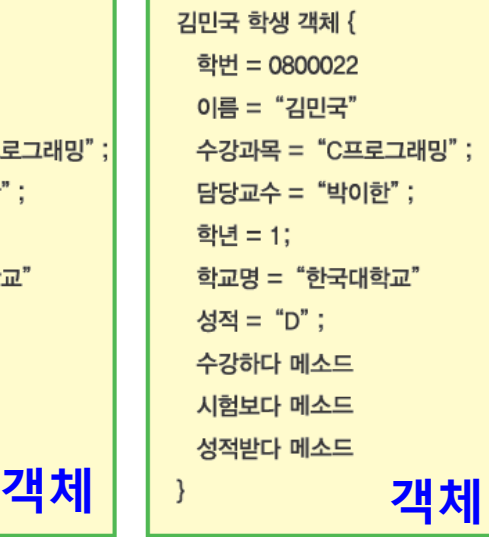

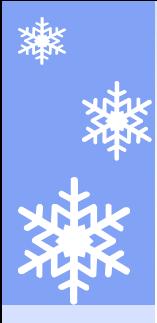

### 클래스 설계

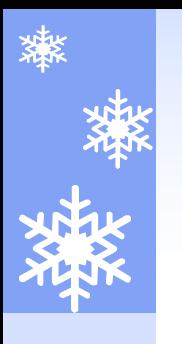

### 클래스 표기법

#### ã UML에서 클래스 표기

- Ý 3 행(row)으로 구성된 박스(Box)로 표기한다.
- \* 클래스 다이어그램의 핵심 구성 요소로서 클래스명, 속성, 행위(함수)로 구성된다.

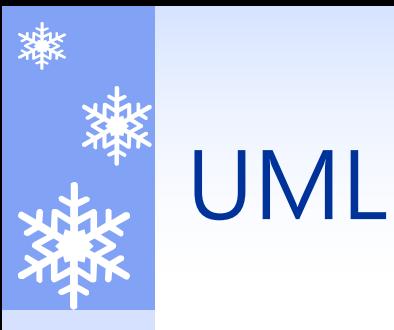

- ã UML(Unified Modeling Language): UML은 클래스만을 그 리는 도구는 아니고 객체지향설계 시에 사용되는 일반적인 모델링 언어라고 할 수 있다.
- ã UML을 사용하면 소프트웨어를 본격적으로 작성하기 전에 구현하고자 하는 시스템을 시각화하여 검토할 수 있다.

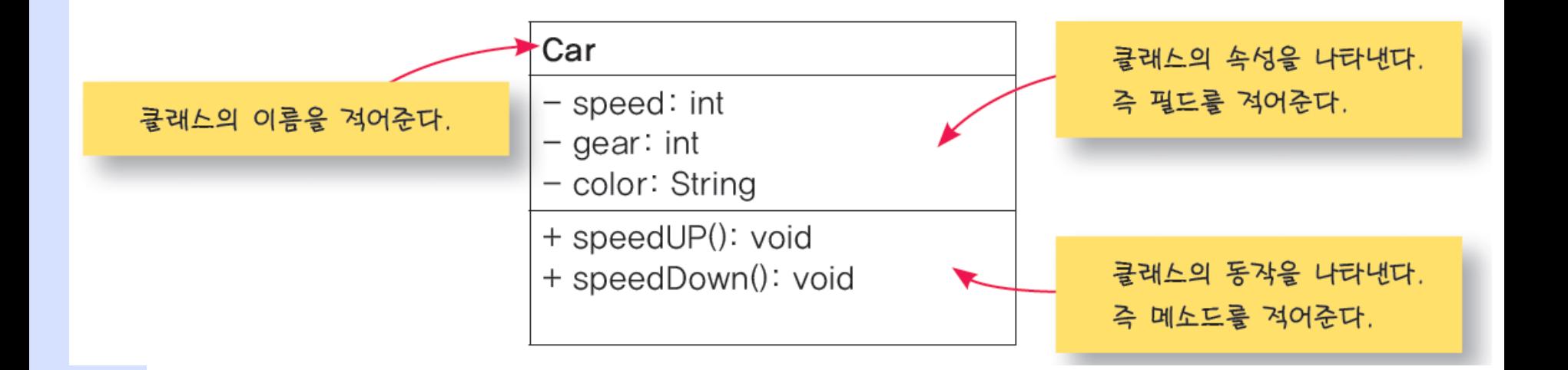

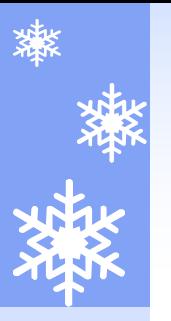

# Television 클래스의 UML

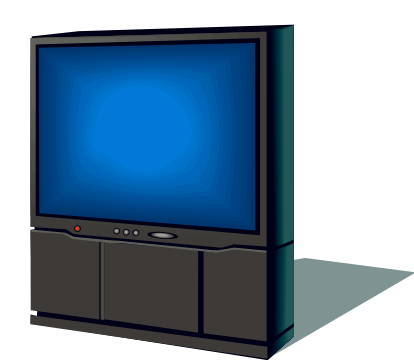

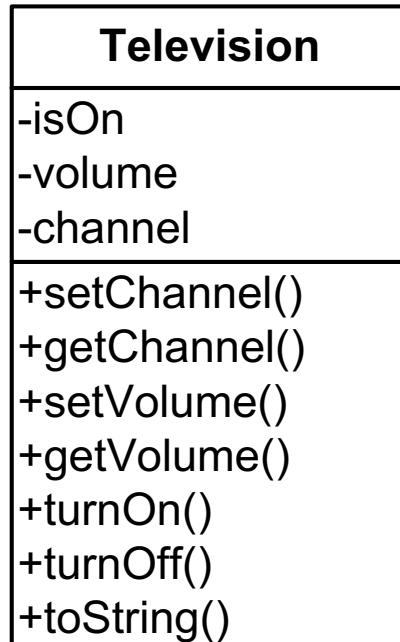

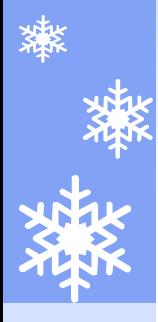

### 클래스 구현

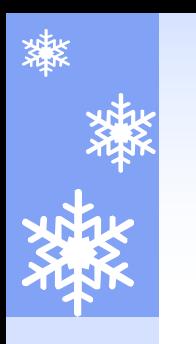

클래스 구현

#### ã 자바에서 클래스 코드

\* 가시성, class 예약어, 클래스명, 중괄호({ })로 선언하며 중괄호 사이에 속성 및 행위(함수)를 구현한다.

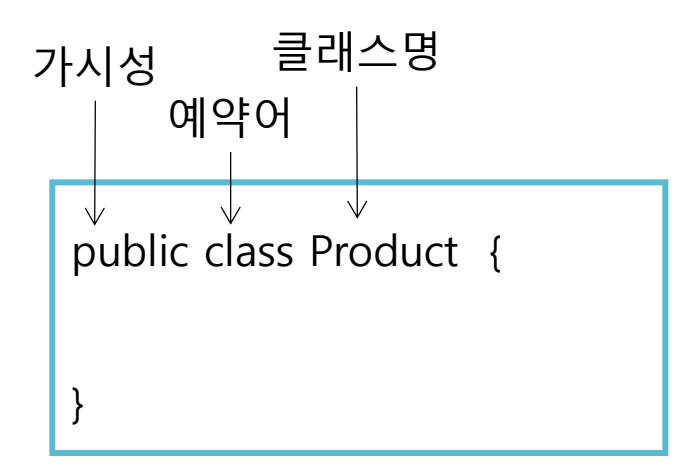

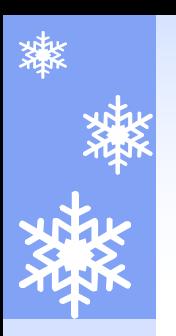

## 클래스 구현

\* 속성

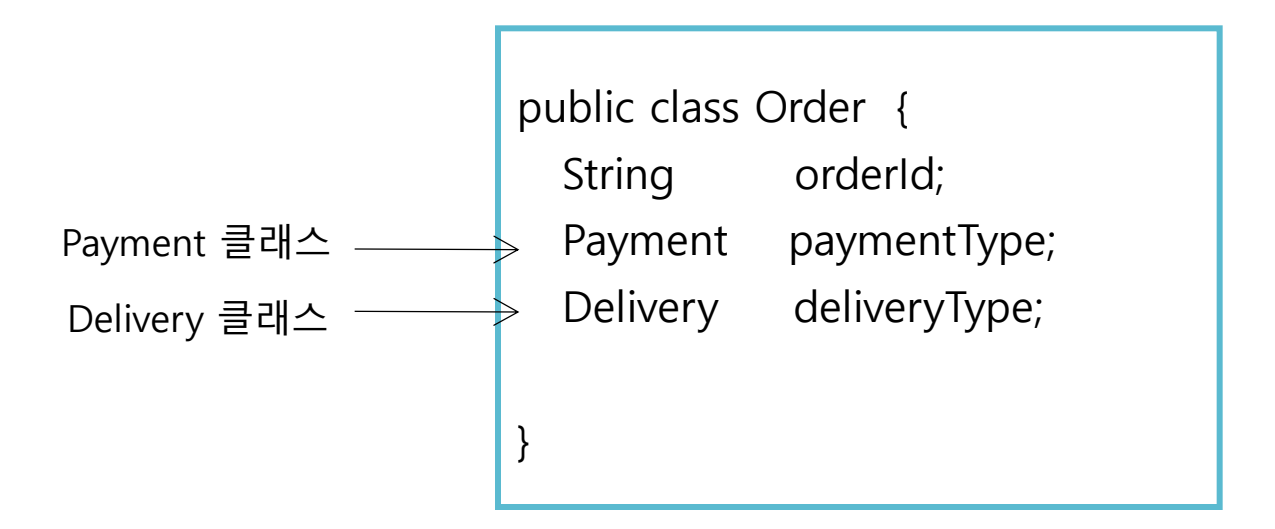

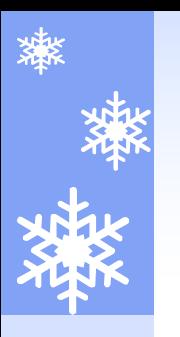

### 클래스 구현

#### $\star$  행위

#### ã 가시성, 반환값의 데이터 타입, 행위명(함수명), 매개변수, 중괄 화({}) 순으로 구현된다.

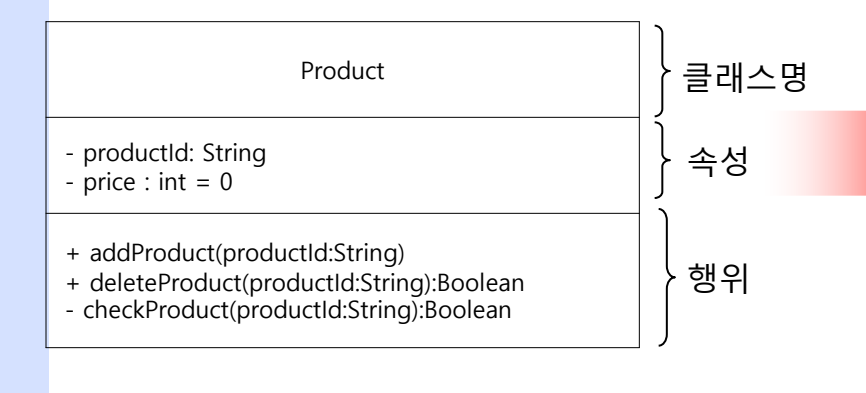

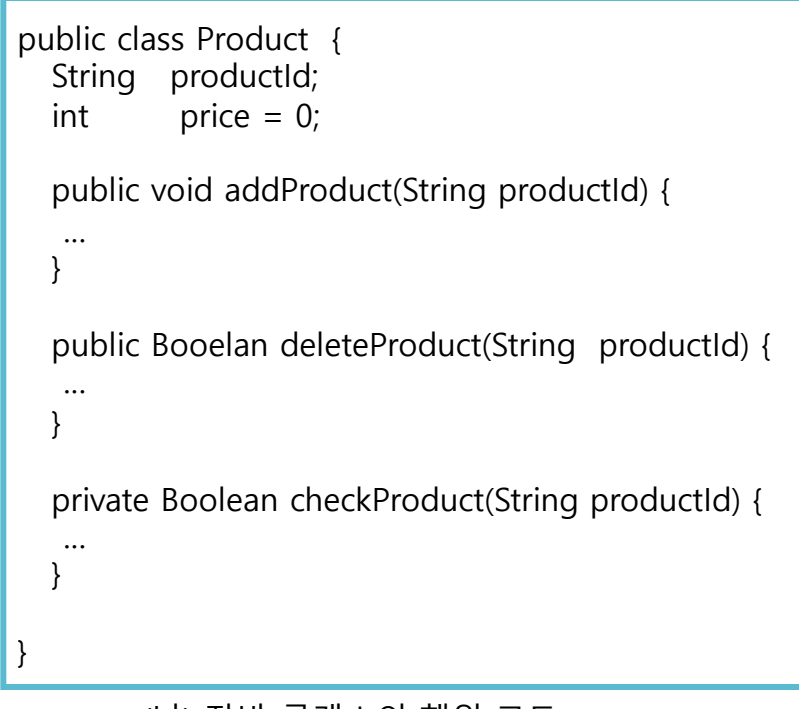

(가) UML 클래스의 행위 표기 (가) THE TELL ASS ARRISE AND THE THE CHILD AND THE GILD AND THE GILD AND THE GILD A

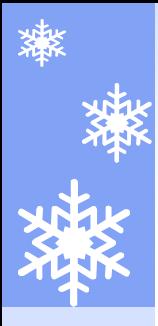

### 실 습

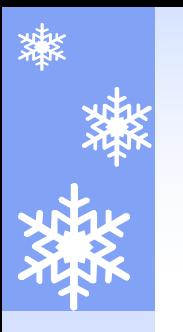

### 기초 실습

#### ã 'Product' 클래스를 설계하시오.

#### Product

- productId: String
- price : int = 0
- + addProduct(productId:String)
- + deleteProduct(productId:String):Boolean
- checkProduct(proudctId:String):Boolean

#### ã 'Product' 클래스를 개발하시오.

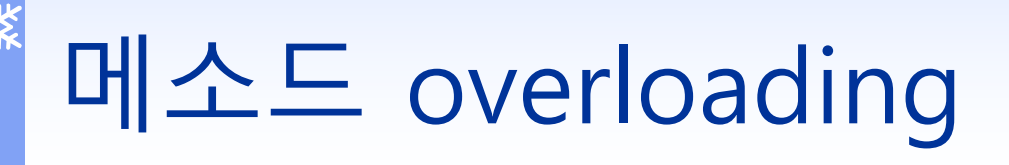

#### ã 하나의 클래스 내부에 같은 이름의 메소드 정의 가능

- \* 매개변수 형식을 다르게 하여 정의
	- ã 매개변수 타입을 다르게
	- ã 매개변수 개수를 다르게
	- ã 매개변수 순서를 다르게

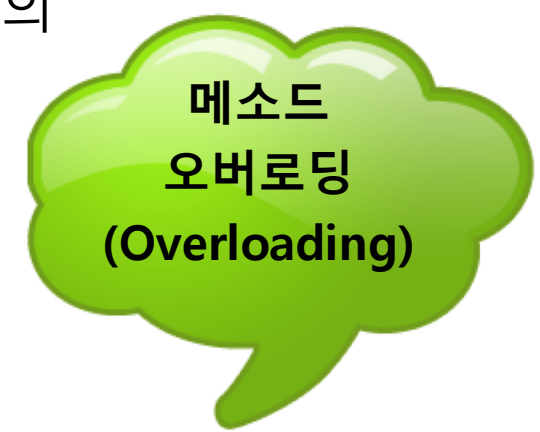

 $\quad$  객체지향의 다형성 (Polymorphism) 지원

 $\;\ast\;\quad$  한 이름의 메소드를 매개변수에 따라 다양한 방법을 사용

### 메소드 overloading 실습

ã 프로그램 5-8 실습

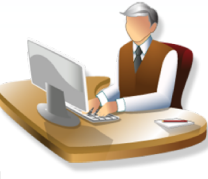

- \* OverloadTest.java 작성
- $\ast$  + 연산자를 이용한 다양한 연산 수행 메서드 overloading
	- $ှ* add( String i, String j ); ← add("java", "program");$
	- $\ast$  add( double i, double j ); ← add(2.56, 1.10);
	- $\ast$  add( int i, int j ); ← add(10,20);

C:\JAVA>java OverloadTest 문자열 결합의 결과 : javaprogram 실수 덧셈의 결과 : 3.66 정수 덧셈의 결과 : 30

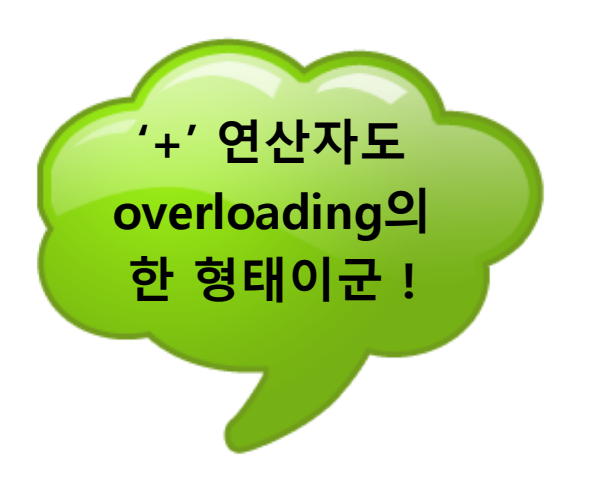

# 메소드 overloading 실습

}

}

class AddTest { int add(int i, int j) { return  $i + j$ ; }

}

```
String add(String i, String j) {
   return i + j;
}
```

```
double add(double i, double j) {
   return i + j;
}
```

```
class OverloadTest { 
public static void main(String args[]) {
  AddTest at = new AddTest();
  String res1 = at.add("java", "program");double res2 = at.add(2.56, 1.10);
  int res3 = at.add(10, 20);
```
System.out.println("문자열 결합의 결과 : " + res1); System.out.println("실수 덧셈의 결과 : " + res2); System.out.println("정수 덧셈의 결과 : " + res3);

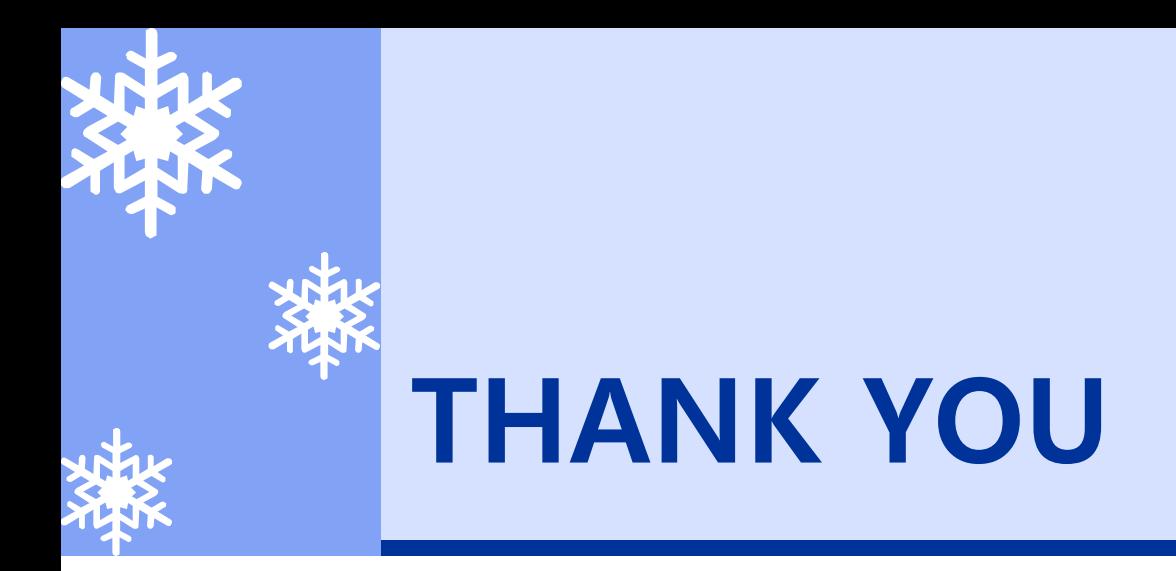

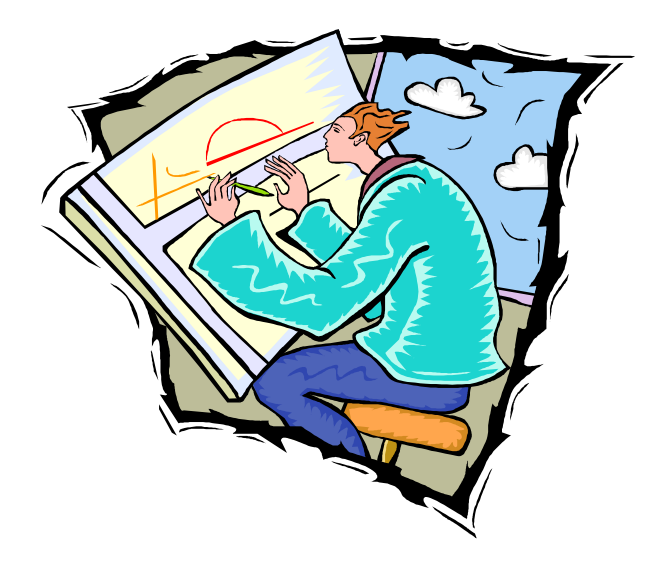